## **Bednet opvolgen**

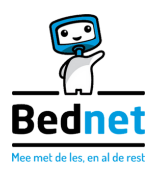

Overzicht om een Bednet-traject tussentijds te evalueren en bij te sturen.

Klik op de thematitels om rechtstreeks naar de info op de website te gaan.

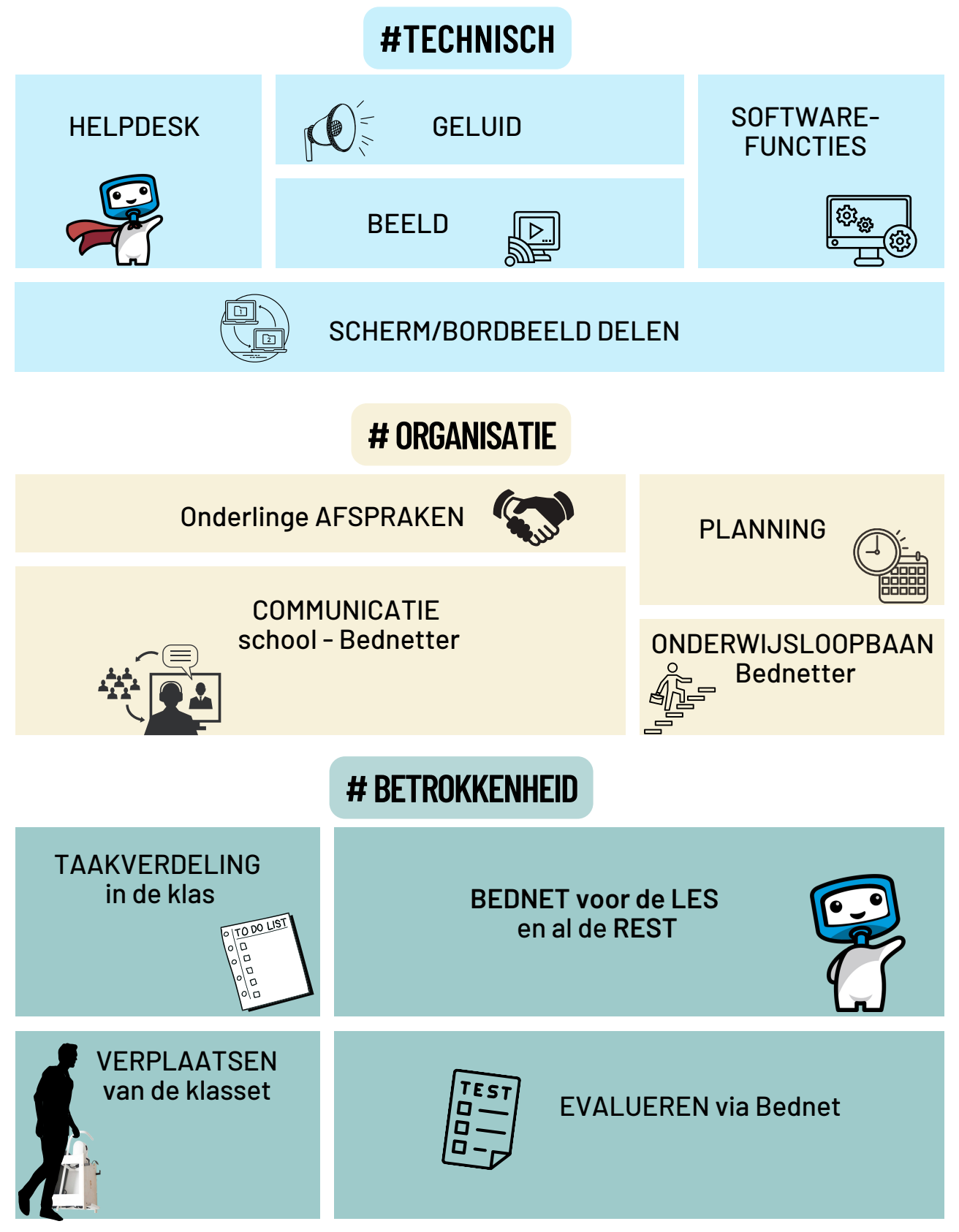

Dit schema vind je terug op onze website: bij online helpdesk voor scholen - downloadbaar materiaal.